#### Counts and Proportions

Anton Rask Lundborg arl@math.ku.dk

Copenhagen Causality Lab Department of Mathematical Sciences

November 29, 2023

# Plan for lecture

- Summary of Day 1.
	- Recap of *t*-tests.
	- Solution to Exercise 1.2 and 1.5.
- Non-parametric tests:
	- Wilcoxon / Mann-Whitney, Kruskal-Wallis.
- Discussion of papers.
	- Stern & Smith: "Sifting the evidence What's wrong with significance tests?"
	- Gelman & Carlin: "Beyond Power Calculations: Assessing Type S (Sign) and Type M (Magnitude) Errors"
- Analysis of 2-way tables.
	- More assumptions  $\implies$  more power.
	- Interpretations and associated tests.

# Summary of Day 1

- Statistics answers four important questions:
	- **1** Is there an effect? (falsification of null hypotheses via p-values)
	- $\bullet$  Where is the effect? (p-values from post hoc analyses)
	- 3 What is the effect? (confidence and prediction intervals)
	- 4 Can the conclusions be trusted? (model validation)
- We do model-based frequentist statistics: Interpretation of p-values and confidence intervals via the meta-experiment.
- Tidy data: Datasets consists of variables (columns) and observations (rows).
- $\bullet$  t-tests, data transformation, and validation of normality assumption.

#### Data example 4 from Day 1: Phosphorus in lakes

Two independent samples (not necessarily of the same length)

#### > lakes # A tibble: 627 x 2 location phosphorus <chr> <dbl> 1 East-Denmark 255 2 East-Denmark 102. 3 East-Denmark 166. 4 East-Denmark 42.5 5 East-Denmark 102. 6 East-Denmark 60.6 7 East-Denmark 89.8 8 East-Denmark 182. 9 East-Denmark 243. 10 East-Denmark 30.9 # ... with 617 more rows

R code (here log-transformation needed for normality of data) t.test(log(phosphor) ~ location, data = lakes)

## Solution to Exercise 1.2

#### • Example 1: Growth of rats,  $N = 12$ .

| <b>Variable</b> | Type       | Range        | <b>Usage</b> |
|-----------------|------------|--------------|--------------|
| antibiotic      | Nominal    | 0.40         | fixed effect |
| vitamin         | Nominal    | 0.5          | fixed effect |
| growth          | Continuous | [1.00; 1.56] | response     |

• Example 2 (for paired analysis): Tenderness of meat,  $N = 24$ .

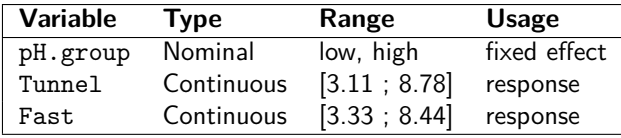

• Example 2 (for mixed model): Tenderness of meat,  $N = 48$ .

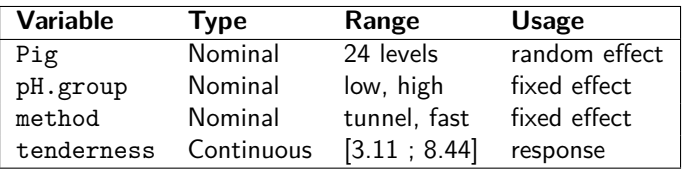

# Solution to Exercise 1.2 (continued)

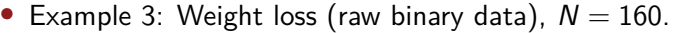

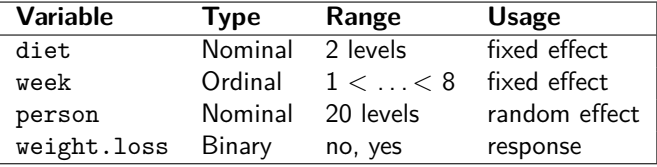

• Example 3: Weight loss (for binomial analysis), which is also available from the table,  $N = 20$ .

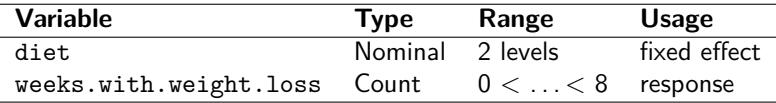

## Solution to Exercise 1.2 (continued)

• Example 4 (with univariate end-point): Stress and metabolism,  $N = 8 \cdot 96 = 768$ .

| <b>Variable</b> | <b>Type</b> | Range                | <b>Usage</b>  |
|-----------------|-------------|----------------------|---------------|
| number.of.rats  | Continuous  | 5.6                  | weight        |
| group           | Nominal     | 8 levels             | random effect |
| sex             | Nominal     | male, female         | fixed effect  |
| stabling        | Nominal     | no, yes              | fixed effect  |
| food.additive   | Nominal     | no, yes              | fixed effect  |
| gene            | Nominal     | 96 levels            | fixed effect  |
| expression      | Continuous  | $[-5.7060; 13.2240]$ | response      |

# Solution to Exercise 1.5 (slide 1 of 4)

• Open data frame hypertension from the R datafile hypertension.RData to see the variables:

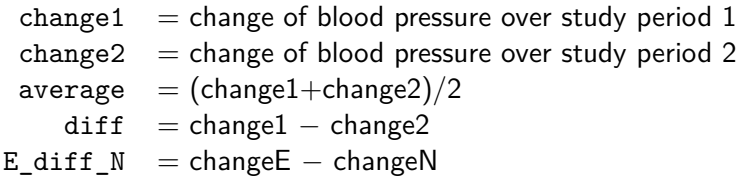

• Four tests:

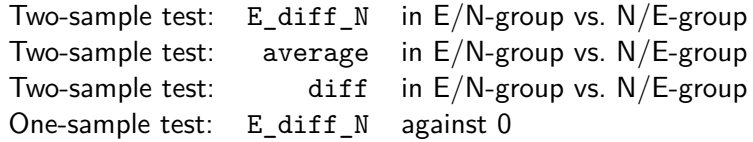

• Question: What do the four hypotheses mean?

# Solution of Exercise 1.5 (slide 2 of 4)

- Time for some algebra!
	- $e1 =$  effect of drug E in period 1  $e^2$  = effect of drug E in period 2  $n1 =$  effect of drug N in period 1
	- $n2 =$  effect of drug N in period 2
- $E/N$  patients experience effects (e1,n2)
- $N/E$  patients experience effects  $(n1,e2)$
- Two first null hypotheses stipulate the following:

Test 1:  $e1-n2 = e2-n1$  (No spill-over:  $e1+n1 = e2+n2$ ) Test 2:  $e1+n2 = e2+n1$  (No interaction:  $e1-n1 = e2-n2$ )

- If these hypotheses are not rejected, then  $e1=e2=e$  and  $n1=n2=n$
- The two last null hypotheses stipulate:

Test 3: 
$$
e-n = n-e
$$
 (No difference:  $e=n$ )  
Test 4:  $e-n = 0$  (No difference:  $e=n$ )

```
Solution to Exercise 1.5 (slide 3 of 4): R code
```

```
t-test 1: example of a two-sample test
```

```
ggplot(hypertension, aes(sample = E diff N)) + geom qq() + facet grid(. ~ order)
t.test(E_diff_N ~ order, data = hypertension)
```
#### t-test 4: example of a one-sample test

```
ggplot(hypertension, aes(sample = E_diff_N)) + geom_q()t.test(hypertension$E_diff_N)
```
# Solution to Exercise 1.5  $(4/4)$ : Conclusion from analysis

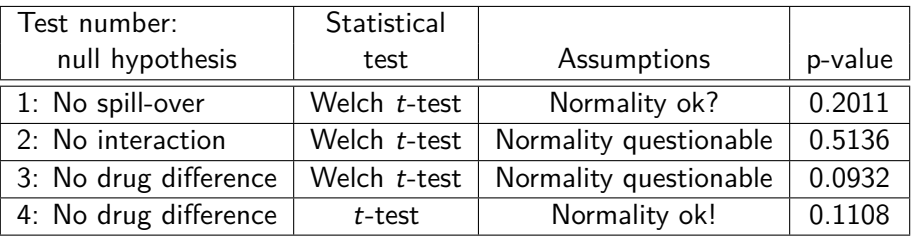

- Neither spill-over nor interaction.
- However, drug effect is also non-significant.
- Here, the two-sample test is more powerful than the one-sample test (0.0932 vs. 0.1108). But the one-sample test can be easier to interpret and is thus often preferred (e.g. confidence interval for drug difference).

All results are contingent on the (sometimes dubious) normality assumption. Is this avoidable?

## **Checkpoint**

- Questions?
- After the break we discuss non-parametric tests that may be used instead of t-tests and 1-way ANOVA when the normality assumption is not satisfied:
	- Wilcoxon's signed rank test (one sample).
	- Wilcoxon's rank sum test (two independent samples). Also known as the Mann-Whitney U test.
	- Kruskal-Wallis test (1-way design with more than 2 groups).

Time for a break!

# Nonparametric hypothesis testing

#### Data example: Density of nerve cells – Motivation for non-parametric tests

Density of nerve cells measured at two sites of the intestine, midregion and mesenteric region, for  $n = 9$  horses.

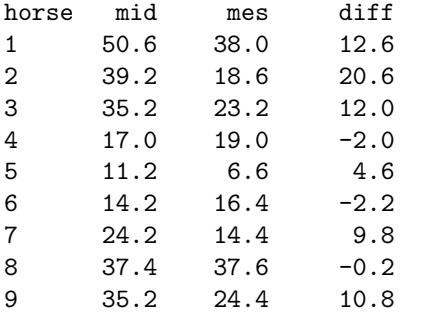

Densities of nerve cells are significantly different at the two sites:

$$
p = 2 \cdot \mathbb{P}\bigg(t_{\text{df}=8} > \frac{7.33 - 0}{2.60}\bigg) = 0.0222
$$

This conclusion, however, relies on the assumption that diff is normally distributed.

But what if this assumption is wrong? Usually, we check if  $log(\frac{mid}{mes})$  is normal, or use a non-parametric test. Non-parametric methods – Tests that do not assume normality

Pro and Cons:

- $+$  Often much fewer (or no) assumptions to check.
- $-$  No model, no estimates, no confidence intervals  $\implies$  harder to interpret.
- − Only available for some situations.

Today:

- One sample: Sign test (appealing, but very weak and never used), Wilcoxon signed rank test (preferable).
- Two samples: Wilcoxon rank sum test (Mann-Whitney).
- 1-way ANOVA: Kruskal-Wallis test.

#### Sign test for the density of nerve cells example

Recall that the paired two-sample *t*-test gave  $p = 0.0222$ .

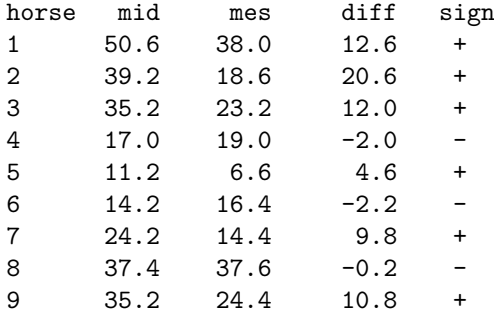

- Test statistic  $r =$  number of positive signs = 6
- If  $H_0$  (+/− are exchangeable) is true, then  $r \sim \frac{\text{bin}(n, 0.5)}{r}$ .

$$
p = 2 \cdot \mathbb{P}(\text{bin}(9, 0.5) \ge 6) = 0.5078
$$

• Absolutely no evidence against  $H_0$ .

#### Wilcoxon's signed rank test for Data example 2

Recall that the paired two-sample *t*-test gave  $p = 0.0222$ .

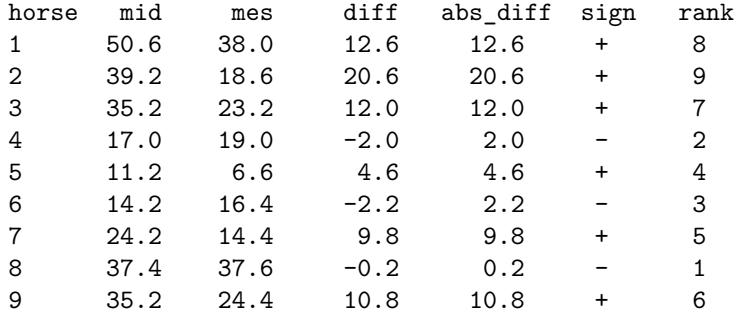

• Test statistic  $S_+$  = sum of ranks of positive diff.'s  $= 8 + 9 + 7 + 4 + 5 + 6 = 39$  (out of total=45)

• If  $H_0$  (distribution of diffs is symmetric) is true, then

 $p = 2 \cdot \mathbb{P}(S_+ > 39) = 0.05469$ 

• Almost significant at 5%. Some evidence of larger values at "mid".

#### R code available in script: cell\_density.R

Try to execute the script on your laptop and read off the results from the previous slides

# Insert data into two vectors mid <- c(50.6, 39.2, 35.2, 17.0, 11.2, 14.2, 24.2, 37.4, 35.2) mes <- c(38.0, 18.6, 23.2, 19.0, 6.6, 16.4, 14.4, 37.6, 24.2)

```
# Check normality and perform t-test
qqnorm(mid - mes)shapiro.test(mid - mes)t.test(mid, mes, paired = TRUE)
```
# Perform sign test binom.test(sum(mid > mes), length(mid))

# Perform Wilcoxon rank sum test wilcox.test(mid, mes, paired = TRUE) Non-parametric two-sample tests  $-$  two groups of observations

- Null hypothesis: Both groups have the same continuous distribution.
- The Wilcoxon rank sum test, also known as the Mann-Whitney  $U$  test, is based on the ranks  $R_i$  (among all observations) via the test statistic

$$
S = \sum_{\text{observations } j \text{ from the first group}} R_j
$$

- To compute p-values we need the distribution of S under the null hypothesis. On slide [20](#page-19-0) we discuss how this may be done.
- There exist many other non-parametric tests. Doing several tests and choosing the test with the minimal  $p$ -value is bad research practice (amounts to cheating)!
	- Quiz: Can you explain why?

## p-values: Exact / Simulated exact / Approximate

- <span id="page-19-0"></span> $\bullet$  In some situations, e.g. two-sample *t*-test with equal variances, the distribution of the test statistics is known mathematically. In these situations we may compute the exact p-value.
- Simulated *p*-values:
	- **1** Simulate 10000 datasets, say, assuming the null hypothesis.
	- 2 Compute the test statistic for each simulated dataset.
	- **3** Is the observed test statistic extreme among the 10000 simulated test statistics?
	- **4** Leads to estimate and confidence interval for the exact p-value.

On Day 1 we tried this for the milk yield example.

• Use an approximation of the test statistic distribution, e.g.

$$
p = 2 \cdot \mathbb{P}(Z \ge |z_{\text{obs}}|), \qquad Z = \frac{S - \text{mean}(S)}{\sqrt{\text{var}(S)}} \underbrace{\sim \mathcal{N}(0, 1)}_{\text{approximately}},
$$

but several other approximations (Satterthwaite, Kenward-Roger, . . . ) appear in various situations.

Non-parametric equivalent of 1-way ANOVA – More than 2 groups

- Null hypothesis: All groups have the same continuous distribution.
- Test statistic constructed via the ranks of the observations.
- Approximate *p*-value via  $\chi^2$ -distribution.
- The equivalent (allowing or more than 2 groups) of the Wilcoxon test is also known as Kruskal-Wallis test.

Remarks:

- 1 A falsification of the null hypothesis only tell us that the groups do not have the same continuous distribution.
- **2** In principle none of the non-parametric methods discussed today tolerate ties, e.g. that two observations are identical. However, there exists remedies for this.

Nonparametric tests in Exercise 1.5: R code

#### Test 1: Example of a two-sample Wilcoxon (Mann-Whitney) test

# Wilcoxon Rank Sum test wilcox.test(E\_diff\_N~order,data=hypertension)

#### Test 4: Example of a one-sample Wilcoxon test

```
# Wilcoxon Signed Rank test
wilcox.test(hypertension$E_diff_N)
```
Standard practice: only use Wilcoxon tests if the t-tests are not valid.

#### Test comparisons in Exercise 1.5

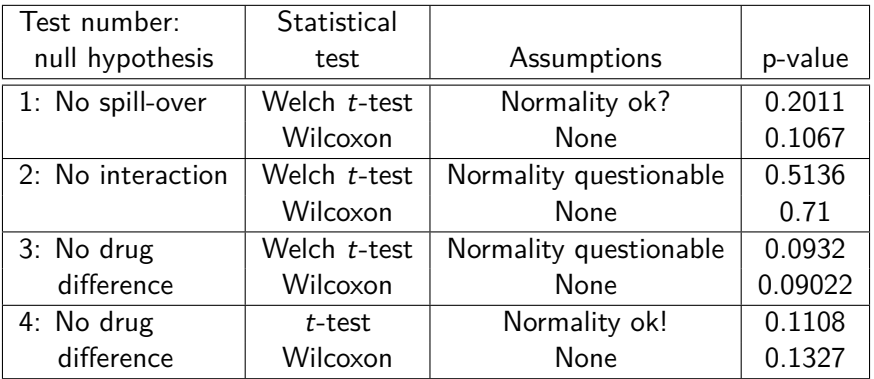

- Broadly similar results with both tests.
- The pragmatic statistician will consider this as evidence that we are doing something reasonable!

### **Checkpoint**

- Questions?
- After the break we discuss the two papers. These papers address problems that may arise in experiments with low statistical power:
	- Is there an effect? (Sterne & Smith)
	- What is the effect? (Gelman & Carlin)
- We then begin the last main topic for today: the analysis of contingency tables.

Time for a break!

# Hypothesis testing in practice

Discussion of Gelman & Carlin 2024 and Sterne & Smith 2001

# Type S (sign) and Type M (magnitude) errors

Gelman & Carlin, Persp. Psych. Science, 1–11, 2014.

• Sterne & Smith discuss risk of false positives (Is there an effect?), i.e. the proportion of true null hypothesis among rejected tests.

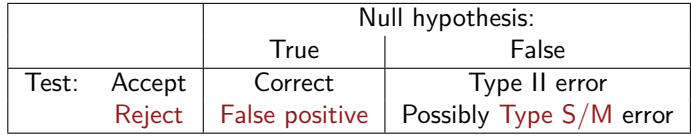

- Gelman & Carlin discuss risk of wrong conclusions (What is the effect?) given correctly rejected (and false) null hypothesis!
	- Type S error  $=$  the estimate (from a rejected false null hypothesis) has the wrong sign.
	- Type M error  $=$  the estimate (from a rejected false null hypothesis) has a too large magnitude.
- Risk of false positives and of Type S and Type M errors is only problematic when the power of the test is low.

#### Risk of Type S and Type M error Figure 2, Gelman & Carlin, 2014: Effect size from 0 to 100, SE=1,  $\alpha = 0.05$ , df= $\infty$

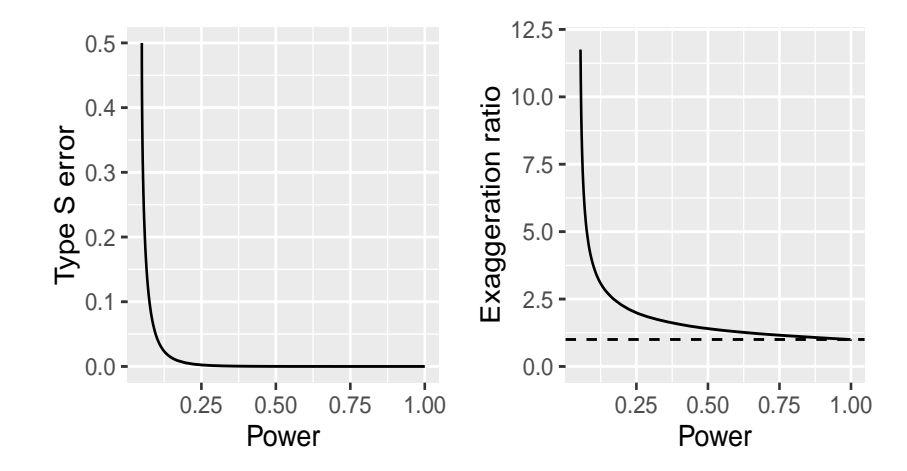

Remark: Exaggeration ratio approaches  $\infty$  as effects size approaches 0.

## What's wrong with significance tests?

Table 2, Sterne & Smith, BMJ, 226–231, 2001

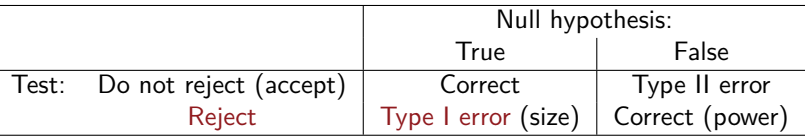

- Specificity  $=\mathbb{P}_{H_0}(\text{accept}) = 1 \text{size}$
- Sensitivity  $= \mathbb{P}_{H_1}(\mathsf{reject}) = \mathsf{power}$
- The *p*-value is not the probability that the hypothesis is true (this is not random!). As a "counterexample" consider the following  $1000$  tests  $(\frac{45}{95} > 0.05)$ :

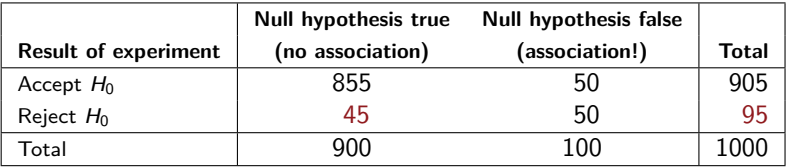

# Percentage of significant results that are false positives

Table 3, Sterne & Smith, BMJ, 226–231, 2001

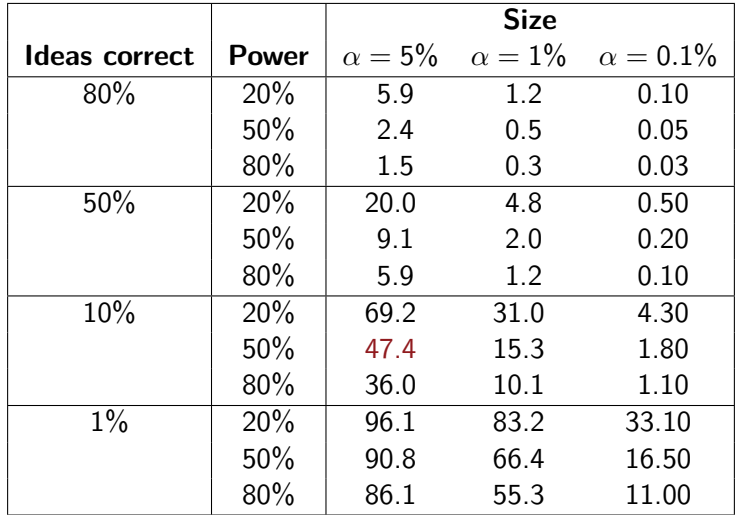

# Analysis of contingency tables

# Statistics and tests for 2-way contingency tables

• Overview:

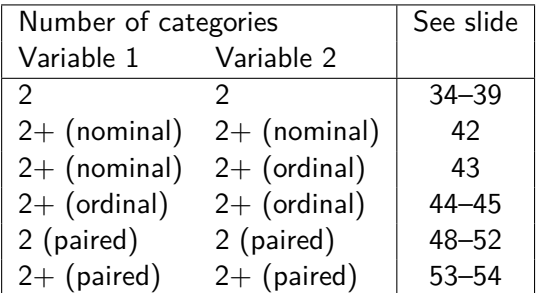

• We will focus on the statistical principles of validity and power.

- We will discuss data representations and R functions.
- Multi-way tables are analyzed via graphical models which we do not cover here.

#### How to describe these methods in publications?

- The methods discussed today are so simple/standard that no description should be included in the Methods section.
	- In particular, these models do not require validation (although significance testing in these models is approximate!).
	- $\bullet$  The simulated  $\chi^2$ -test (which we will discuss later) is not yet standard, so you perhaps need to make a comment if you use that test.
- In the Results section you should present tables with both raw observations and model estimates. This should be summarized with a statement like (cf. chicken activity example):

Spearman's rank correlation shows strong evidence of treatment effect on gait score  $(\hat{r}_{s} = -0.1968, p = 0.00066)$ .

## Table-of-Variables: Overview of data examples

• Data example 1: Avadex and cancer

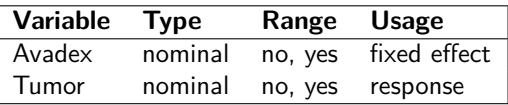

• Data example 2: Activity of chicken

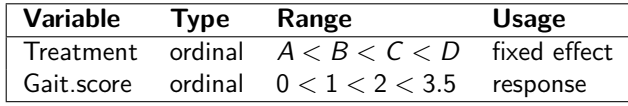

• Data example 3: Marijuana and sleeping problems

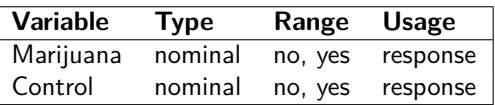

Data example 1: Fungicide Avadex in mice – comparing 2 proportions

<span id="page-33-0"></span>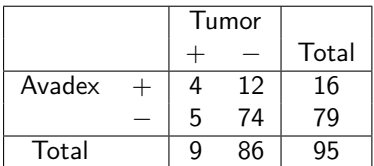

 $n_1 = 16$  mice got Avadex in their food  $n_2$  = 79 mice got no Avadex (controls)

Note that there is a clear interpretation of treatment and response for the two variables.

Presumably, most of you have learned (in your basic statistics course) about the three tests listed below. What are the differences, and which test should we use for the example above?

- $\chi^2$ -test for independence (between Tumor and Avadex).
- $\bullet$   $\chi^2$ -test for homogeneity (of Tumor risks across the Avadex groups).
- Fishers exact test.

# Chi-squared test  $(2 \times 2 \text{ tables})$

Null hypothesis: Independence or homogeneity of proportions.

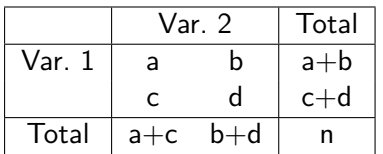

#### **Rule of thumb:** Valid when

80% of cells: expected  $> 5$ all cells: expected  $>1$ 

For  $2 \times 2$  tables: all expected  $> 5$ .

• **Chi-squared test statistic:**

$$
X^2 = \sum_{\text{cells}} \frac{(\text{observed} - \text{expected})^2}{\text{expected}}
$$

• **Yates' continuity correction (classically only for** 2 × 2 **tables):**

$$
X_{\text{Yates}}^2 = \sum_{\text{cells}} \frac{(\text{observed} - \text{expected}) - \frac{1}{2})^2}{\text{expected}}
$$

#### Independence test using R

If you do not want the (recommended) continuity correction use option: correct=FALSE

```
> chisq.test(matrix(c(4, 5, 12, 74), 2, 2))
```
Pearson's Chi-squared test with Yates' continuity correction

```
data: matrix(c(4, 5, 12, 74), 2, 2)
X-squared = 3.4503, df = 1, p-value = 0.06324
```
Warning message: In chisq.test(matrix( $c(4, 5, 12, 74)$ , 2, 2)) : Chi-squared approximation may be incorrect

#### Homogeneity test in  $2 \times 2$ -table using R

If you do not want the (recommended) continuity correction use option: correct=FALSE

```
> prop.test(c(4, 5), n = c(16, 79))
```
2-sample test for equality of proportions with continuity correction

```
data: c(4, 5) out of c(16, 79)X-squared = 3.4503, df = 1, p-value = 0.06324
alternative hypothesis: two.sided
95 percent confidence interval:
-0.06973073 0.44314845
sample estimates:
   prop 1 prop 2
```
0.25000000 0.06329114

```
Warning: In prop.test(c(4, 5), n = c(16, 79)):
 Chi-squared approximation may be incorrect
```
# What if the Chi-squared test is invalid?

#### Classically, Fisher's Exact Test is recommended fisher.test(matrix( $c(4, 5, 12, 74)$ , 2, 2))

- However, Fisher's test has a slightly different interpretation of the null hypothesis!
- Alternative approach, which is always valid: keep the  $X^2$ -statistic and simulate the p-value. This gives different tests for the hypotheses of independence of variables and homogeneity of proportions:
	- Testing for independence between tumors and avadex requires conditioning on the total sum.
	- Comparing proportions of tumors requires conditioning on the row marginals.
	- Quiz: What is correct in the present example?

#### Implemented in LabApplStat-package

chisq.test.simulate(matrix( $c(4, 5, 12, 74)$ , 2, 2),"row")

R function for power computations: power.chisq.test.simulate()

#### <span id="page-38-0"></span>Avadex: Presentation of results – see avadex.R

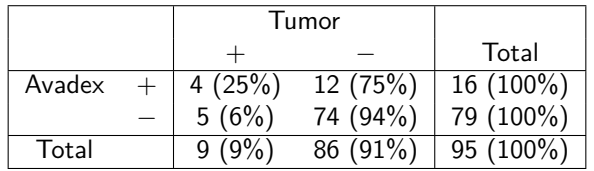

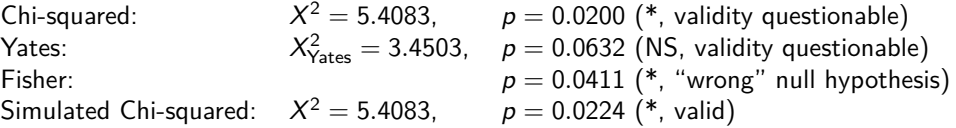

- Only the simulated Chi-squared is needed, and we conclude that Avadex increases risk of tumors ( $p = 0.02$ ).
- Estimated tumor probabilities:

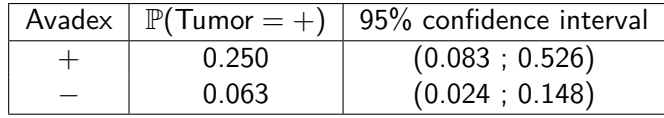

#### **Checkpoint**

- Questions?
- After the break we continue discussing tests for 2-way contingency tables.
- In particular, we will discuss how using ordinal instead of nominal structure  $\implies$ more power!

Time for a break!

#### Data example 2: Activity of chicken

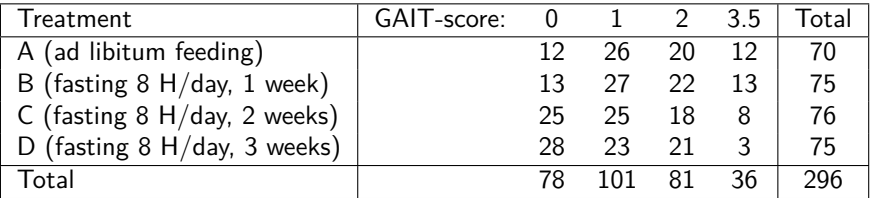

Graphical display using R: assocplot()

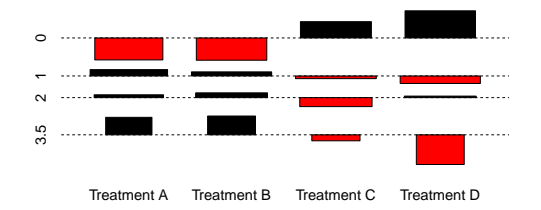

# Unordered categories  $(r \times k \text{ table})$

<span id="page-41-0"></span>Null hypothesis: No association between row and column variables

• **Chi-squared test statistic:**

$$
X^{2} = \sum_{\text{cells}} \frac{(\text{observed} - \text{expected})^{2}}{\text{expected}}, \qquad \text{expected} = \frac{\text{row total} \cdot \text{column total}}{\text{grand total}}
$$

Under the null hypothesis,  $X^2$  approximately (for large sample sizes) follows a  $\chi^2$ -distribution with df =  $(r-1)\cdot (k-1)$ .

**Chicken example:**  $X_{obs}^2 = 17.68$ , *p*-value  $= P(\chi_{df=9}^2 \ge X_{obs}^2) = 0.04 (*)$ 

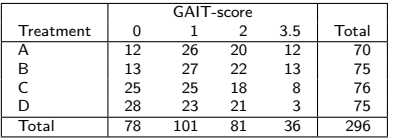

Can we do better than this, i.e.

- Get more power?
- Get more precise statement of the effect?

# One ordered category  $(r \times k \text{ table})$

<span id="page-42-0"></span>Compare rank sums of treatment groups using Kruskal-Wallis (an exact test so also works with small sample sizes!)

- **Chicken example:** GAIT-score is an ordinal variable.
- Ranks for GAIT-score with resolved ties:

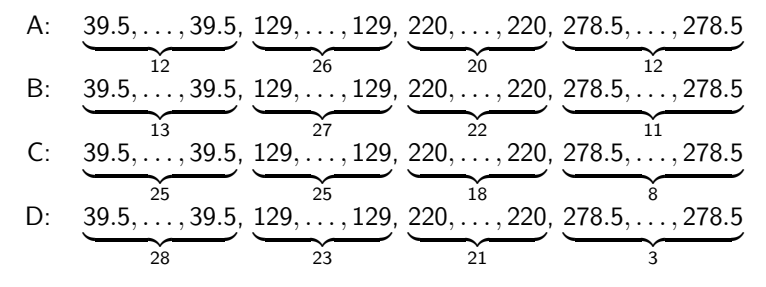

• Test statistic  $= 13.0272$ .

• *p*-value  $= 0.00457$  (\*\*)

Two ordered categories ( $r \times k$  table)

- <span id="page-43-0"></span>• Arguably, treatment is also an ordinal variable: (A: ad libitum feeding, B: fasting 8 H/day, 1 week, C: 2 weeks, D: 3 weeks)
- Separate ranks for both variables (also resolving ties):

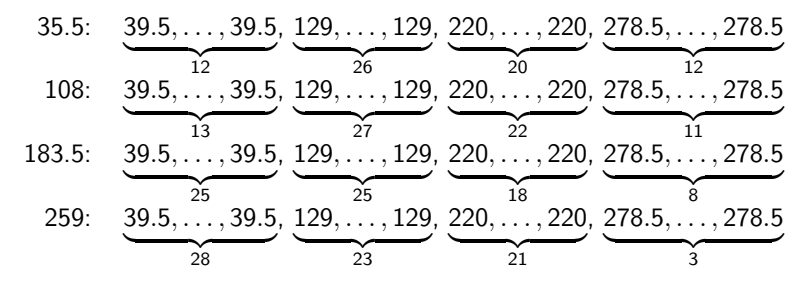

# Two ordered categories  $(r \times k \text{ table})$

<span id="page-44-0"></span>**• Spearman's rank correlation**  $r_s$ :

$$
\hat{r}_s = \frac{\sum_{i=1}^n (x_i - \bar{x})(y_i - \bar{y})}{\sqrt{\sum_{i=1}^n (x_i - \bar{x})^2 \sum_{i=1}^n (y_i - \bar{y})^2}}
$$

**Pearson correlation** of the ranks x and y

- Null hypothesis:  $r_s = 0$ . Alternative hypothesis:  $r_s \neq 0$ .
- Test statistic and p-value done using either an exact algorithm or an approximate t-test.
	- In R the exact algorithm is used if there are no ties and if the sample size  $n$  is less than 1290.
	- For applications, it is of minor importance which tests are used, so we simply ignore the issue. This remains true when Spearman's rank correlation is used in papers!
- Chicken example:  $\hat{r}_s = -0.1969$ ,  $p = 0.0006596$  (\*\*\*)

# Activity of Chicken: Comparison of hypothesis tests

Statistical power gained when using that both treatment and response are ordinal!

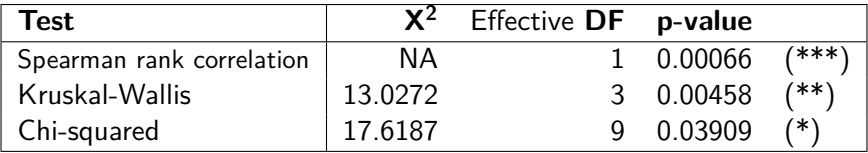

- Performing the tests in R can be seen in the R script chicken.R.
- Kruskal-Wallis and Spearman's rank correlation require that data is given with individual observations, i.e. in a data frame with 2 variables and 296 observations.
	- One way of transforming table data to individual data is shown in the R script chicken.R.

# Activity of Chicken: Presentation of results

Spearman's rank correlation shows strong evidence of treatment effect on gait score  $(\hat{r}_s = -0.1968, p = 0.00066)$ .

The estimated proportions are given in the following table:

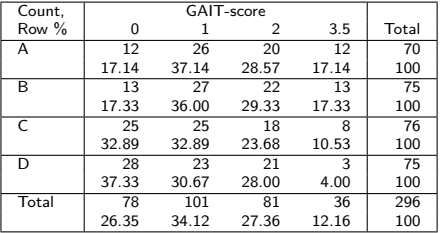

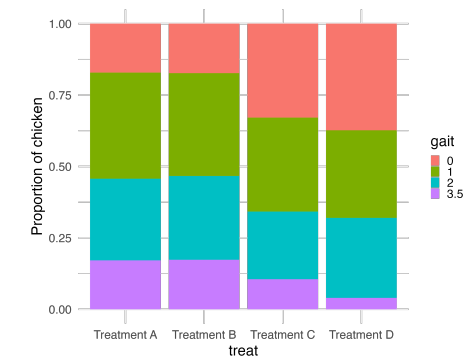

- Confidence intervals on the proportions might be given.
- Quantification of the association might be improved.
- Analysis might be refined by pairwise comparisons of the treatment groups (plot suggests:  $A=B$ ,  $C=D$ ).

## Agreement between two binary responses

<span id="page-47-0"></span>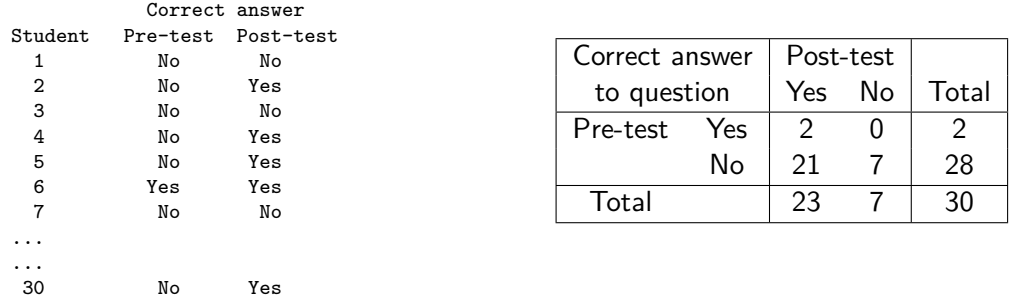

- Did the teaching improve the students' performance, or is there agreement between performance before and after the teaching?
	- Are the responses the same at the two time points? (See slides [49–](#page-48-0)[50\)](#page-49-0)
	- Is there a direction of the disagreement? (See slides [51–](#page-50-0)[52\)](#page-51-0)
- Similar issues arise when two raters categorize the same probes, either on nominal or ordinal scale. Possibly with more than 2 categories.

#### Measuring agreement: Kappa coefficient

<span id="page-48-0"></span>A straightforward way to measure agreement: count observations on the diagonal

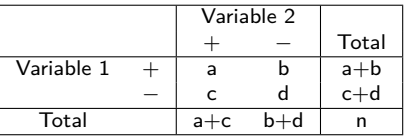

• Observed fraction on the diagonal:

$$
p_{\rm obs}=\frac{a+d}{n}
$$

• Expected fraction on the diagonal (given the marginals):

$$
p_{\exp} = \frac{a+b}{n} \cdot \frac{a+c}{n} + \frac{c+d}{n} \cdot \frac{b+d}{n}
$$

• Kappa coefficient (R: kappa2() from irr-package)

$$
\kappa = \frac{p_{\text{obs}} - p_{\text{exp}}}{1 - p_{\text{exp}}}
$$

# Measuring agreement: Kappa coefficient (II)

- <span id="page-49-0"></span>• Maximal agreement if  $\kappa = 1$ . Positive agreement if  $\kappa > 0$ .
- How large *κ* should be to claim strong agreement is contextual. However, here is a guideline:

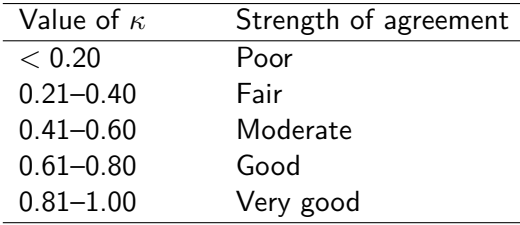

- Making hypothesis tests on *κ* makes less sense (as the only a priori interpretable values are 0 and 1). But we may of course make confidence intervals.
- If there are more than two levels we may also use the weighted kappa coefficient which incorporates the distance to the diagonal.

#### <span id="page-50-0"></span>Direction of disagreement – McNemar's test for paired binary observations

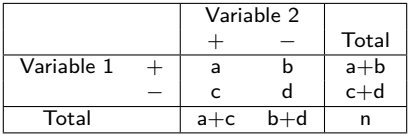

• **Null hypothesis:** known as equality of marginal proportions

 $\mathbb{P}(\text{Variable } 1 = +) = \mathbb{P}(\text{Variable } 2 = +) \implies \mathbb{P}(-, +) = \mathbb{P}(+, -)$ 

• **Estimates (under the model):**

$$
\hat{\mathbb{P}}(+,-) = \frac{b}{n}, \qquad \hat{\mathbb{P}}(-,+) = \frac{c}{n}
$$

• **Test statistic and continuity correction:**

$$
z = \frac{b-c}{\sqrt{b+c}}, \qquad \quad z_c = \frac{|b-c|-1}{\sqrt{b+c}}
$$

Squared test statistic evaluated in a chi-squared distribution with 1 degree of freedom.

Data example 3: Marijuana and sleeping problems – Matched case-control

<span id="page-51-0"></span>Null hypothesis:  $p_{\text{marijuana}} = p_{\text{controls}}$ 

• **Design:** 32 cases (marijuana users)

32 controls (cases matched: age, sex, job, . . . )

• **Observation:**

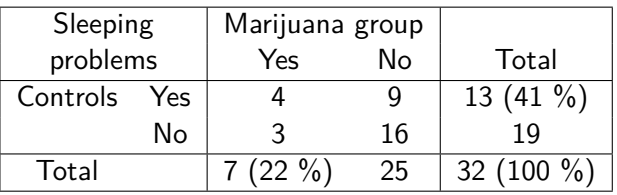

- **Estimates:**  $\hat{p}_{\text{marijuana}} = \frac{7}{32} = 0.22$ ,  $\hat{p}_{\text{controls}} = \frac{13}{32} = 0.41$
- **McNemar's test with continuity correction:**

$$
z_c = \frac{|9-3|-1}{\sqrt{9+3}} = \frac{5}{\sqrt{12}}
$$

• *p*-value: 
$$
p = 2 \cdot \mathbb{P}(Z^2 > z_c^2 = \frac{25}{12}) = 0.1489
$$
 (NS)

### Stuart-Maxwell test for marginal homogeneity – paired  $> 2$  categories

<span id="page-52-0"></span>Eye-testing (unaided distance vision performance) of  $N = 7477$  female employees in Royal Ordnance factories between 1943 and 1946.

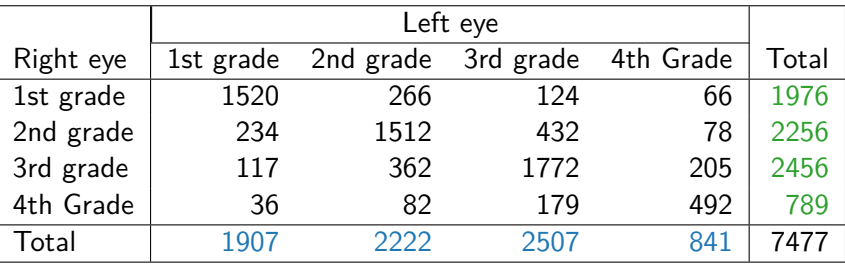

- Null hypothesis: green distribution  $=$  blue distribution.
- Here this means that left and right eyes perform equally well.
- R analysis: stuart.maxwell.mh() from irr-package.

## <span id="page-53-0"></span>Bowker's test for asymmetry – paired  $> 2$  categories

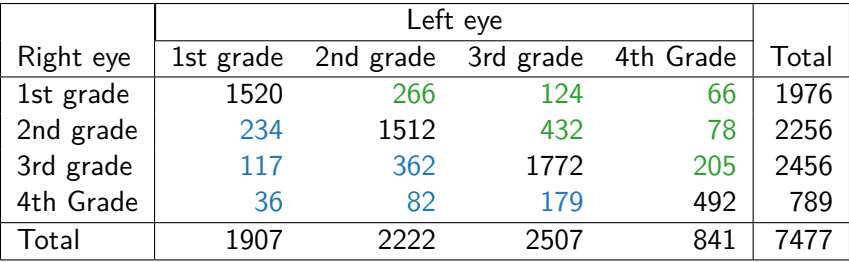

- Null hypothesis: green counts and blue counts mirror each other across the diagonal.
- Here this means that there is complete "symmetry" between joint performance of left and right eyes. Note that this hypothesis is more restrictive than marginal homogeneity.
- R analysis: mcnemar.test()

# Summary of lecture

- Non-parametric tests can be used when normality assumptions are not satisfied.
	- Common non-parametric tests available for designs corresponding to t-tests and 1-way ANOVA.
- Risk of wrong conclusions when the statistical power is low.
	- Gelman & Carlin even recommend retrospective power analysis. This is, however, somewhat controversial.
- Analysis of 2-way contingency tables.
	- Association vs. marginal homogeneity (what is the relevant null hypothesis?)
	- Simulation of p-value available in the LabApp1Stat-package in cases, where the approximation by the  $\chi^2$ -distribution is invalid.
	- Nominal vs. ordinal variables (power to be gained!)